# **Examen - Programación 1 Diciembre 2021 Letra y Solución**

#### **Leer con atención:**

- Todos los programas o fragmentos de programas deben ser escritos en el lenguaje Pascal tal como fue dado en el curso.
- En todos los problemas se evaluará, además de la lógica correcta, la utilización de un buen estilo de programación de acuerdo a los criterios impartidos en el curso.
- Entregue solamente las hojas de solución escritas a lápiz.

## **Ejercicio 1 (30 puntos)**

Dada la siguiente declaración de una secuencia de enteros:

```
const
  Max = .;
type
  IntArr = record
              val : array [1..Max] of integer;tope : 0..Maxend ;
```
Definir el procedimiento:

```
procedure zipAdd (a1, a2: IntArr; var a : IntArr);
```
que dadas dos secuencias  $a_1$  y  $a_2$  de tipo IntArr retorna otra secuencia *a* tal que  $a[i]$  es igual a  $a_1[i] + a_2[i]$ . En el caso que *a*<sup>1</sup> y *a*<sup>2</sup> sean de distinto largo, por ejemplo *a*<sup>1</sup> contenga *n* elementos y *a*<sup>2</sup> contenga *m*, con *n > m*, entonces *a*[*j*] será igual a  $a_1[j]$  para  $m + 1 \leq j \leq n$ .

**Ejemplos:** Para Max = 8 en la siguiente tabla se muestra el arreglo con tope resultante de la invocación de zippAdd(a1,a2,a):

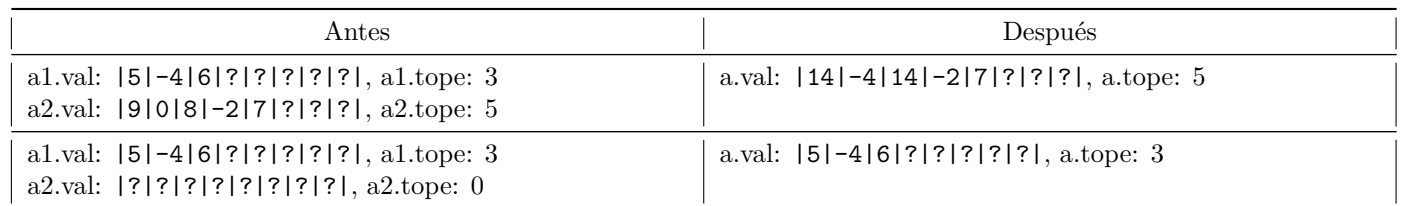

**Solución**

```
procedure AgregarAlFinal(i : integer; a: IntArr; var b: IntArr);
   var j : integer ;
     begin
       for j := i to a . tope do
         b. val [j] := a \cdot val[j];b . to pe := a . to peend ;
 procedure ZipAdd ( a1 , a2 : IntArr ; var a : IntArr ) ;
   var
     i , min : integer ;
   function minimo ( t1 , t2 : integer ) : integer ;
     begin
       if t1 > t2 then minimo := t2 else minimo := t1;
     end ;
   begin
     min := minimo(a1.tope, a2.tope);for i := 1 to min do
       a. val[i] := a1. val[i] + a2. val[i];a . to pe := min;if a1.tope > a2.tope
       then AgregarAlFinal (min+1, a1, a)
       else AgregarAlFinal (min+1, a2, a)
   end ;
```
### **Ejercicio 2 (30 puntos)**

Se consideran las siguientes declaraciones:

```
const
    Max = ...;type
    TPar = record
                    primero : real;
                    segundo : rea l
               end ;
    \text{TArreglo} = \text{array} \quad [1..\text{Max} \quad \text{of} \quad \text{TPar};
```
Se quiere examinar las veces que aparece un cierto valor real como primera componente de los pares en un arreglo dado.

Para representar el resultado de esta búsqueda se define un tipo:

```
type
  TMultiplicidad = (ninguno, uno, dos, muchos);
  TResultado = record case mult : TMultiplicidad of
                \texttt{ninguno} : ();
                uno : (v : real );
                dos : (v1, v2 : real);
                muchos : ();
              end ;
```
El valor buscado puede no aparecer (como primera componente), aparecer exactamente una vez, exactamente dos veces o más de dos veces ("muchas"). En el caso de que aparezca una vez, el campo v es el valor asociado como segunda componente del par. En el caso de que aparezca dos veces, los campos v1 y v2 tendrán los correspondientes valores asociados. En el caso de que aparezca 3 o más veces no se guardará la información asociada con el valor.

Se pide un subprograma:

**procedure** BuscarValor (w : real; arreglo : TArreglo; var result : TResultado);

que estudie las apariciones de w como primera componente de los pares de arreglo y retorne result con la información tal como se describió más arriba.

Ejemplo: si Max = 6 y el arregio ta =  $[(3.10, 4.50)(4.50, 6.20)(3.10, 8.40)(4.50, 2.30)(54.60, 7.89)(3.10, 4.60)]$ , entonces:

- BuscarValor(7.89, ta, result) retorna  $result = [mult = nil$
- BuscarValor(54.60, ta, result) retorna result =  $[mult = uno, v = 7.89]$
- BuscarValor(4.50, ta, result) retorna result =  $[mult = dos, v1 = 6.20, v2 = 2.30]$
- BuscarValor(3.10, ta, result) retorna  $result = [mult = muchos]$

**Solución**

```
procedure Agregar (var result: TResultado; w : real);
var anterior : real;
begin
   case result.mult of
    ninguno : begin
                       result.mult:= uno;
                       result.v := wend ;
    uno : begin
                     anterior := result. v;
                      result . mult:= dos ;
                      result.v1 := anterior;result.v2 := wend ;
     dos : result.mult:= muchos;
  end ;
end ;
procedure BuscarValor (w : real; arreglo : TArreglo; var result : TResultado);
var
  i : integer ;
begin
  result.mult := ninguno;i:= 1;repeat
      if \arceq 10[i]. primero = w then
        Agregar(result, arreglo[i].segundo);i := i + 1;until (i > Max) or (result . mult = muchos)
end ;
```
### **Ejercicio 3 (30 puntos)**

Considere la siguiente declaración de tipos:

```
type Lista = \hat{N}odo;
     Nodo = record
          elem : integer ;
          sig : Lista
     end ;
```
Definir un procedimiento que, dada una lista l de tipo Lista, retorne la lista resultante de borrar de l la primera celda que contenga un número entero negativo. Si la lista no contiene números negativos el procedimiento retorna la lista incambiada.

**procedure** borrarPrimNegL (**var** l : Lista ) ;

**Ejemplo:** si la lista

- $1 = (-2, 3, -4, 3, 2)$  entonces borrarPrimNegL(1) retorna  $1 = (3, -4, 3, 2)$
- $1 = (2, 3, -4, 3, 2)$  entonces borrarPrimNegL(1) retorna  $1 = (2, 3, 3, 2)$
- $1 = (2, 3, 4, 3, -2)$  entonces borrarPrimNegL(1) retorna  $1 = (2, 3, 4, 3)$
- $1 = (2, 3, 4, 3, 2)$  entonces borrarPrimNegL(1) retorna  $1 = (2, 3, 4, 3, 2)$

**Solución**

```
procedure borrarPrimNegL (var l : Lista ) ;
   var
      p , q : Lista ;
      encontre : boolean ;
   begin
      if 1 \diamond nil
      then
             if 1^{\degree}. elem < 0then
                 begin
                    q := 1;\mathtt{l} \ := \ \mathtt{l} \widehat{\phantom{a}} \text{. sig} \, ;dispose(q)end
        e l s e
                 begin
                    p := 1;while (p^{\hat{}} \cdot \text{sig} \leq \text{nil}) and (p^{\hat{}} \cdot \text{sig} \leq \text{lem} \geq 0) do
                            p := p^{\hat{}} \text{.sig};if p^{\hat{}}. sig \Diamond nil then
                    begin
                        q := p^{\frown}.sig;
                       p^{\widehat{}}.sig := q^{\widehat{}}.sig;
                        dispose(q)end ;
               end ;
 end ;
```
## **Ejercicio 4 (10 puntos)**

Indicar cuál es la salida que produce el siguiente programa cuando en la entrada se ingresa el último dígito de su cédula de identidad (nos referimos a la cédula del estudiante). Por ejemplo, si su cédula es 1234567-8 deberá ingresar el número 7.

```
Program ExDic2021 ;
var x, y, z: integer;procedure suma ( a : integer ; var b , c : integer ) ;
        function itera (a, b : integer) : integer;
        var i : integer ;
        begin
              for i := 1 to 3 do
                 a := a + b;itera := a;
        end ;
   begin
        b := itera (y, b);a := x + 8;\textbf{writeln} (a, b);c := a + 1end ;
   function evalua (b: integer): integer;
      procedure pp (bol : boolean; var x : integer);
      begin
         if bol then x:=1 else x := 2;
      end ;
      var
          x : Integer ;
   begin
      pp ( b < 5, x);evalua := x;end ;
begin
    \bf{readln}(x);y := evalua ( x );
    suma (x, y, z);
    \textbf{writeln}(x, y, z)end .
```
**Solución**

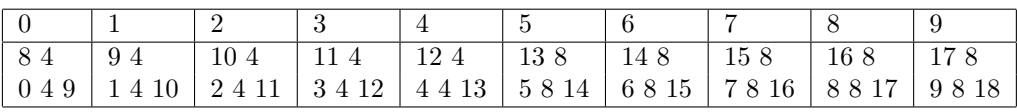